## **Programmatically set state**

If you want to change the status of products automatically, the following module functions are available:

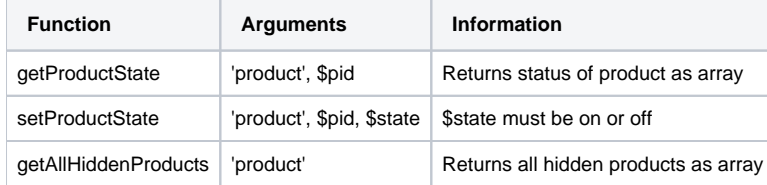

The argument "product" is not a variable, but a fixed string. To leave open further integrations into the module for us, for example an integration of domains, the keyword "product" is passed.

```
To use the functions, first an instance of the class must be created. Example:
```

```
<?php
require_once ('/path/to/modules/addons/hideproducts/autoload.php');
$pid = 1234;
try {
     $hideproducts = new dpl_hideproducts ();
     $getProductState = $hideproducts->getProductState ('product', $pid);
    var_dump ($getProductState);
} catch (Exception $e) {
     echo $e->getMessage();
}
```
The module throws an exception if the license is invalid.